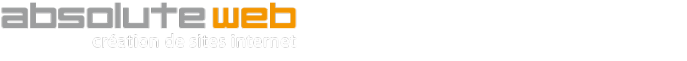

# *Réalisation d'un site Internet d'entreprise*

*Concevoir, créer et maintenir le site Internet de son entreprise*

Pour une entreprise, disposer d'un site Internet est un moyen de se développer. Les prospects d'aujourd'hui se « recrutent » sur le Web car c'est devenu pour eux un reflex d'effectuer des recherches de prestataires sur Internet.

L'offre présente sur Internet est déjà certainement conséquente dans le domaine d'activité de votre entreprise. Il vous faudra donc non seulement être présent sur le Web mais également proposer un site efficace.

Si mettre en ligne quelques pages est à la portée de tous, construire un site efficace et durable nécessite des bases que cette formation vous apportera.

Les clefs du succès sont une bonne définition du public visé et des objectifs attendus, les technologies adoptées, la gestion des mises à jour. Ce cours aborde l'ensemble de ces points par la théorie et la pratique.

#### *Sociétés concernées*

Cette formation s'adresse aux entreprises, petites ou grandes, qui souhaitent acquérir en interne des compétences pour la création et la gestion de leur site Internet.

## *Public concernés*

Cette formation est destinée, selon la structure de l'entreprise, aux membres des services communication, informatique ou administratif en charge de déployer la présence de l'entreprise sur Internet.

## *Objectifs*

A l'issue du cours :

- Les stagiaires auront une vue globale des règles de conception d'un site Internet d'entreprise.
- Ils auront une vue d'ensemble des outils de travail utilisables pour mener à bien la réalisation d'un site Internet.
- Ils disposeront d'une série de techniques et de briques de base leur permettant de développer et mettre en ligne un outil efficace pour leur entreprise.
- Ils seront capables de gérer les contenus et la maintenance du site qu'ils auront réalisé.

## *Connaissances requises*

Connaissances de base en bureautique.

# *Programme sur 5 jours*

### *Introduction*

Qu'est ce que le réseau Internet ? Pourquoi une entreprise se doit d'avoir un site ? Quel site pour quelle entreprise ? Découverte des différents types de sites ; vitrine ou plaquette, catalogue en ligne, vente en ligne.

## *La méthodologie*

Exprimer les besoins et les objectifs souhaités de l'entreprise. Passage en revue des différentes étapes de la création. La rédaction du cahier des charges est un point essentiel dans la mise en œuvre d'un site Internet.

#### *Les outils*

Passage en revue des différents logiciels et différentes solutions disponibles. Découverte d'un CMS (Content Management System) et des solutions proposées sur le marché. Comparaison, mise en avant des avantages et des inconvénients d'un CMS par rapport à un logiciel. Les outils pour transférer des fichiers. Les outils pour administrer une base de données. Développer son site en local avec un serveur WAMP.

#### *Créer sa première page Internet*

Découverte de la structure d'une page Web. Présentation des balises indispensables et optionnelles. Exemples de contenu HTML, titres, listes, tableau. L'importance des feuilles de styles. Exemples et exercices.

## *Mise en place de la structure du site*

Choix et installation d'un CMS sur le poste de travail. Découverte de l'administration (Back Office) et paramétrage du site Internet. Apprendre à hiérarchiser le contenu des pages.

#### *Adapter le CMS à ses besoins*

Rechercher et installer un thème graphique pour votre site Internet. Personnaliser le thème depuis le Back Office (bandeau, widgets, menus, fond).

Découverte de l'éditeur WYSIWYG (What You See Is What You Get). Etendre les fonctionnalités de l'éditeur selon vos besoins. Saisie des premiers contenus. Identifier les fonctionnalités manquantes. Recherche, installation et paramétrage de plug-ins nécessaires (statistiques, formulaires, …).

#### *Optimiser son site pour les moteurs de recherche*

Découverte du plug-in SEO (Search Engine Optimization). Les bases du référencement (balises HTML importantes, règles d'optimisation). Apprendre à optimiser son contenu (balises Hx, position des mots importants, densité des mots clés). L'importance de la soumission du site dans des annuaires. La création de backlinks.

#### *Mettre le site en ligne*

Choix de l'hébergeur et de l'hébergement approprié. Importance du nom de domaine. Recherche d'un domaine disponible. Relier le domaine à l'hébergement. Transférer le site en ligne.

#### *Maintenir son site*

Mettre à jour le CMS et les plug-ins. Faire évoluer le site de l'entreprise. Mettre à jour le contenu. Sauvegarder le site.

Les cours théoriques sont suivis d'exercices et d'une mise en situation réelle des stagiaires.

# *Organisation*

7 heures de formation par jour, horaires à définir.

Formation en présentiel proposée en intra ou inter entreprise.

Formation en individuel ou en groupe. Le cours alterne les apports théoriques du formateur soutenus par des exemples et des séances de réflexions et de travail du/des stagiaire(s).

#### *Moyens pédagogiques et techniques*

Des copies d'écran commentées, une liste de ressources (extensions, tutoriels, astuces), un espace d'hébergement dédié, des vidéos sont des supports qui peuvent être à disposition des stagiaires.

#### *Validation des acquis*

Une évaluation formative reposant sur des questions et des exercices concrets permet la validation des acquis et l'ajustement éventuel de l'enseignement.

## *Sanction*

Une attestation sera remise à chaque stagiaire qui aura suivi la totalité de la formation.